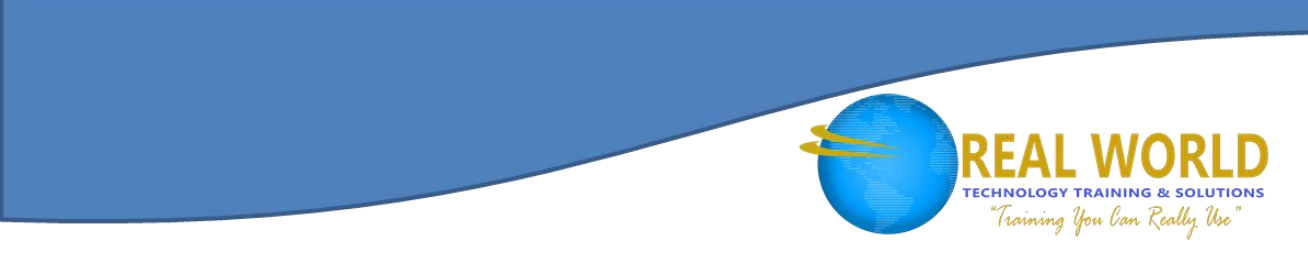

# Oracle® Database 12c: Install and Upgrade Workshop Duration: 2 Days Method: Instructor-Led

*Certification: Oracle® Database 12c Administrator Certified Associate — Exam: Oracle® Database 12c: Installation and Administration Code: 1Z0-062*

### Course Description

This course gives you detailed information to help you install Oracle® Database 12c software. Expert Oracle® instructors will teach you how to create a container database and provision pluggable databases.

## Target Audience

This course is intended for:

- Database Administrators
- Data Warehouse Administrators
- Support Engineers
- **•** Technical Administrators

## **Prerequisites**

To attend this course, candidates should have any of the following:

- Basic knowledge of Linux® Operating System
- Working knowledge of SQL and use of PL/SQL® packages
- Completed the Oracle® Database: Introduction to SQL course

# Course Objectives

Upon successful completion of this course, candidates will be able to:

- Install Oracle® Grid Infrastructure for a Standalone Server
- Use Oracle<sup>®</sup> Restart to manage components
- Upgrade database to Oracle® Database 12c
- Create a container database
- Create an Oracle® Database
- Install Oracle® Database 12c Software

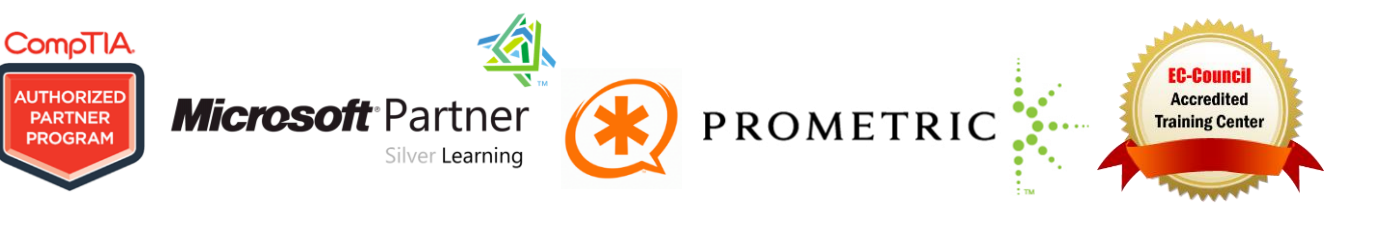

# Course Content

#### Module 1: Oracle® Database 12c Overview

- Oracle® Database 12c Introduction
- Oracle® Database Architecture Overview
- Oracle<sup>®</sup> Database Instance Configurations
- Oracle® Database Memory Structures

#### Module 2: Installing Oracle® Grid Infrastructure for a Standalone Server

- Overview of Oracle® Grid Infrastructure for a Standalone Server
- System Requirements for Oracle® Grid Infrastructure
- Configuring Storage for Oracle<sup>®</sup> Automatic Storage Management (ASM)

#### Module 3: Installing Oracle® Database Software

- Planning Your Installation
- System Requirements for Oracle® Database
- Preparing the Operating System
- Using 4 KB Sector Disks

#### Module 4: Creating an Oracle® Database by Using DBCA

- Planning the Database Storage Structure
- Choosing non-CDB or CDB
- Types of Databases (based on workload)
- Choosing the Appropriate Character Set

## Module 5: Using Oracle® Restart

- Oracle® Restart Overview
- Oracle® Restart Process startup
- Controlling Oracle<sup>®</sup> Restart
- Choosing the Correct SRVCTL Utility

**Microsoft** Partner

Silver Learning

● Oracle<sup>®</sup> Restart Configuration

- Process Structures
- Database Storage Architecture
- Logical and Physical Database Structures

**TECHNOLOGY TRAINING & SOLUTIONS** Training You Can Really Use

- Container and Pluggable Database Overview
- Installing Oracle® Grid Infrastructure for a Standalone Server
- Upgrading Oracle® Grid Infrastructure for a Standalone Server
- Setting Environment Variables
- Checking the System Requirements
- Using the Oracle<sup>®</sup> Universal Installer (OUI)
- Performing a Silent Mode Installation
- Understanding How Character Sets are Used
- Setting the NLS LANG Initialization Parameter
- Using the Database Configuration Assistant (DBCA)
- Using the SRVCTL Utility
- Obtaining Help for the SRVCTL Utility
- Starting Components by Using the SRVCTL Utility

PROMETRIC

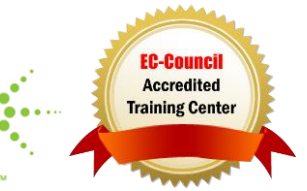

**CompTIA AUTHORIZED PARTNER** 

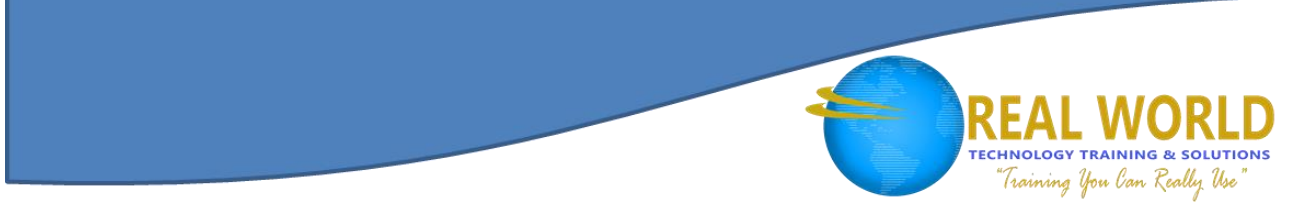

## Module 6: Introduction to Upgrading to Oracle® Database 12c

- Upgrade Methods
- Data Migration Methods
- Supported Releases for Direct Upgrade

## Module 7: Preparing to Upgrade to Oracle® Database 12c

- Developing a Test Plan
- Performance Testing
- Requirements for Databases Using Oracle® Label Security or Oracle® Database Vault
- Requirement for Databases Using Oracle® Warehouse Builder

## Module 8: Upgrading to Oracle® Database 12c

 Upgrading by Using the Database Upgrade Assistant (DBUA)

## Module 9: Performing Post-Upgrade Tasks

 Performing Post-Upgrade Tasks Following a Manual Upgrade

#### Module 10: Migrating Data by Using Oracle® Data Pump

- Data Pump Overview
- Migrating by Using Data Pump
- Overview of Upgrade Process
- Performing a Rolling Upgrade
- Upgrading a CBD
- Using the Pre-Upgrade Information Tool
- Backing Up the Database
- Installing the Oracle® Database 12c Software
- Preparing the New Oracle<sup>®</sup> Home
- Manually Upgrading to Oracle® Database 12c
- Migrating a non-CDB to a CDB
- Migrating to Unified Auditing
- Importing by Using a Network Link

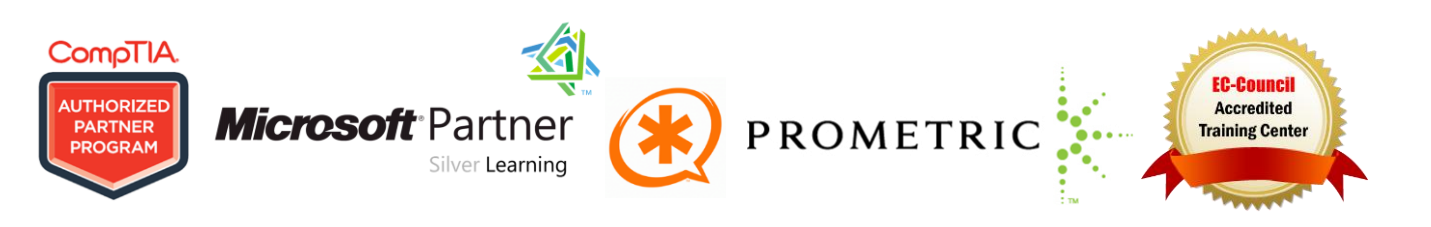